## SAP ABAP table SDFI\_S\_DIFFERENCE {Consistency Check Billing Document - FI: Difference Amount}

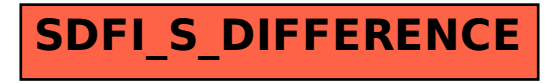